#### **AutoCAD Crack PC/Windows**

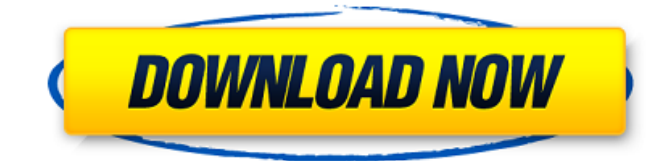

### **AutoCAD Crack + (Final 2022)**

AutoCAD Serial Key was first released in 1983 as a desktop application, in which a stylus was used to draw the 2D shapes of a 3D model. From 1985, when it began selling 3D models of real-world objects, most AutoCAD Torrent Download software was aimed at the 3D modeling market, and many people are familiar with it for that reason. A new AutoCAD version, released in early 2013, is now available that can export 3D drawings to a stereolithography (STL) format that can be used to 3D print them. AutoCAD has traditionally been sold in two flavors: a single-user version (known as "AutoCAD LT" or "AutoCAD LT Basic") and a multi-user version (known as "AutoCAD Professional") and the latest version, AutoCAD R2019, is the first new major release in over a decade. AutoCAD R2019 is the first version to support 64-bit Microsoft Windows, but a 64-bit AutoCAD version has been available since AutoCAD 2000. The first AutoCAD R2019 release included a new "app" mode that allowed users to run the app without installing the full-featured AutoCAD desktop application. This app-mode is now available as a standalone version, called AutoCAD App. In 1998, AutoCAD got a major update, known as AutoCAD 2000. It was the first to use the term "AutoCAD", instead of "AutoCAD LT", to refer to the software. It also introduced file-format capabilities that allowed users to save drawings in XML. This allowed for easy exchange between systems, and also was a step towards the development of the content-addressed hypermedia (CAH) file format. A lot of the features introduced in AutoCAD 2000 were created at the request of and with input from the largest user base for AutoCAD: the architectural and engineering industries. In many ways, the addition of XML support and user-requested features in AutoCAD 2000 changed how AutoCAD was used. AutoCAD 2007 included several major improvements to AutoCAD, including but not limited to new features and the ability to edit parametric 3D models. The ability to edit parametric 3D models in AutoCAD 2007 introduced the Parametric Modeling (PM) user interface (UI) with which users could create, view and edit 3D models. In

#### **AutoCAD Keygen Full Version**

In 2017, Autodesk announced that ObjectARX would be replaced with Microsoft's Unified Modeling Language (UML). History AutoCAD Full Crack was originally called DraftSight, and was first released in 1985. After 1985, it was known as CadMaster. In 1993, it was redesigned by engineer Bill Dunkelman and was renamed to AutoCAD Cracked Accounts. In 1995, the most significant update to AutoCAD was the release of a Windows-only 64-bit version, AutoCAD 95. AutoCAD 2000 (released in

1996), was the first version to have AutoCAD written in C++. AutoCAD 2002 (released in 1999), introduced the BlockLinker feature which allows the blocks in one drawing to link to each other. This

is used in design workflows, particularly CAD/CAM workflows. AutoCAD 2004 was the first version to have the title "AutoCAD" printed on the title page. In addition, it introduced a new system, called the Global Toolkit. AutoCAD 2007 (released in 2006) was the first version that supported IPX networks on Windows. In 2009, AutoCAD 2009 (released in 2008), introduced the Feature Linker which allows multiple drawings to link. In 2010, the official version of AutoCAD was released. In 2017, Autodesk introduced AutoCAD Architecture, AutoCAD Electrical, AutoCAD Civil 3D and AutoCAD Construction, all three of which are built on ObjectARX. AutoCAD 2018 (released in 2017), introduced a new user interface called the Ribbon, with a revamped command bar. A new software architecture called the Rube Goldberg Engine was also introduced. In August 2019, Autodesk announced the release of AutoCAD 360, a version of AutoCAD that will be available in the cloud. User interface The main user interface is based on the so-called "ribbon" or "toolbar", a graphical user interface (GUI) element (with a context menu for example) that is both menu-based and shortcut-based. The ribbons can be customized, and are known as the "personalization" interface. When not needed, the ribbons can be hidden from view, or even fully removed from the screen. AutoCAD also includes a class of drawing viewers known as "Document viewers". These viewers show many or all of the documents on ca3bfb1094

## **AutoCAD License Code & Keygen X64**

Test to see that the project is under the correct version: - Select Application\Help\About Autocad - Autodesk\AutoCAD,version (For example, 2010) - Select Autodesk\AutoCAD,version\vrc\vrcsupport\autocad-dgn - - Press the keys - Go to the other tab to see that the application is also activated. Tag Archives: Colorado My wife and I have just returned from a wonderful vacation in the mountains of Colorado. I cannot imagine a more beautiful place for any vacation. I'll have more to say about it in a future post. Today I want to talk about my rental car insurance. With the 7:30 AM flight out of Denver we had not secured any rental insurance. Normally I would expect to be covered for a rental car while I am away from home as long as I am away from home for less than 30 days. Of course the insurance for the specific car that I rent is important as well as having a single trip policy. With the cost of insurance these days it is important to be sure that you have the coverage that you need. My wife and I have bought car insurance for our automobiles. We have not, however, ever purchased insurance for our rental cars. I figured that it was important to make sure that I knew my rights. So, what is my insurance situation? Well, as you know, I rent a car and my rental car company is Hertz. My insurance is through the State of Colorado. You see, as I understand it, the Colorado State Automobile Association is the rental car company that insures Hertz rental cars. I had received a brochure from the Colorado State Automobile Association which explained the State of Colorado's coverage for Hertz rental cars. The brochure was very clear that Hertz rental cars are not covered by the State of Colorado when rented in another state. This seems reasonable to me. By the same token, as long as my car is insured by the State of Colorado I should not be required to insure my rental car while it is out of my possession. What am I missing? I will be glad to hear from you if I have missed something.Q: How do I make the "~" symbol mean "home" instead

### **What's New In AutoCAD?**

CAD Enhancement Center (AEC): Make minor enhancements to your drawings, such as making rightand left-handed variants, editing colors, adding highlights, and creating marks, and save your enhancements as standard custom properties. (video: 1:00 min.) When you print to a PDF, the PDF is maintained in the original CAD system. You can share and send your file from one to another using the AutoCAD system. (video: 0:57 min.) Command Reference In this article, I will go through the new features in AutoCAD 2023. Links: To view the list of new commands, simply use the following link: New features in AutoCAD 2023 The following table gives you a brief description of the new commands: Command Description New feature![The![][1]][1] arrow indicates the new Command that has appeared in AutoCAD 2023; the Text Editor window appears in the AutoCAD Application menu. Go to command ribbon![The![][2]][2] link. ![The![][2]][2] link. The Command window opens![The![][3]][3] link. ![The![][3]][3] link. Type the first letters of the command, and press Enter to start the command. AutoCAD displays the associated menu. The following figure shows the command for the Start Cut command. When you run the command, AutoCAD opens the new Text Editor window. You can start editing text in the Text Editor window by typing. If you have the![][4] arrow icon at the top right of the window, you can save your changes as part of your drawing. Also, note that the command line appears in the bottom left of the Text Editor window. The following figure shows you how the Text Editor window looks when you type to start editing. Enter, delete, and backspace functions. You can use the Enter, Delete, and Backspace functions to make edits and save your changes to a file, the same way you make edits in the Text Editor window. When you start the Command window, you will see the Set Unit Input or Set Length Input menu. Choose either option to set the size of the input characters you type. Select a drawing that contains

# **System Requirements:**

Minimum: OS: Windows XP (SP3 or later) or Mac OS X (10.3 or later) Processor: Dual-core 1.2 GHz or faster Memory: 2 GB RAM Graphics: 1024 MB of dedicated video RAM Hard Disk: 1 GB DirectX: Version 9.0c Network: Broadband Internet connection Additional Notes: Running Photoshop CS6 requires a 64-bit version of Windows. You can download the trial version of Photoshop CS6 from the Adobe website. See Also

[https://moeingeo.com/wp-content/uploads/2022/07/AutoCAD\\_Crack\\_\\_Product\\_Key\\_Full\\_Free.pdf](https://moeingeo.com/wp-content/uploads/2022/07/AutoCAD_Crack__Product_Key_Full_Free.pdf) <https://dsdp.site/it/?p=39496> <https://www.2tmstudios.com/autocad-24-0-crack-full-product-key-free-download-pc-windows/> <https://py4tw2.infiniteuploads.cloud/2022/07/AutoCAD-33.pdf> <http://berlin-property-partner.com/?p=37677> <http://duhocnewworld.com/wp-content/uploads/2022/07/nanmain.pdf> <https://africanscientists.africa/wp-content/uploads/2022/07/AutoCAD-72.pdf> <https://mevoydecasa.es/autocad-2019-23-0-free-download-march-2022/> <https://navbizservices.com/wp-content/uploads/2022/07/AutoCAD-63.pdf> <https://coffeefirstmamalater.com/2022/07/24/autocad-24-2-crack-for-windows-final-2022/> <https://greenboxoffice.ro/autocad-crack-mac-win-updated-2022/> <http://realtowers.com/?p=18945> <https://angry-mob.com/wp-content/uploads/2022/07/kapjani.pdf> <http://www.wellbeingactivity.com/2022/07/24/autocad-23-1-crack-x64/> <https://littlebunnybear.com/wp-content/uploads/2022/07/jannfab.pdf> <https://blagik.com/wp-content/uploads/2022/07/AutoCAD-70.pdf> <https://goldeneagleauction.com/wp-content/uploads/2022/07/AutoCAD-20.pdf> <https://paintsghana.com/advert/autocad-20-1-crack-patch-with-serial-key/> <https://royalbeyouty.com/2022/07/24/autocad-crack-lifetime-activation-code-free-updated-2022/> <http://www.studiofratini.com/autocad-free-10/>